# **Aplicação da curva ABC para análise de orçamento de obra: estudo de caso em um condomínio residencial**

**Application of the ABC curve to analyze the construction budget: a case study in a residential condominium**

**Aplicación de la curva ABC para el análisis del presupuesto de obra: estudio de caso en un** 

**condominio residencial**

Recebido: 04/11/2022 | Revisado: 16/11/2022 | Aceitado: 17/11/2022 | Publicado: 24/11/2022

**Poliana Lima Rocha** ORCID[: https://orcid.org/0000-0001-8704-7220](https://orcid.org/0000-0001-8704-7220) Universidade Federal do Pará, Brasil E-mail: polianalima38@gmail.com **Karina da Silva Lopes** ORCID[: https://orcid.org/0000-0002-8705-4276](https://orcid.org/0000-0002-8705-4276) Universidade Federal do Pará, Brasil E-mail: karina.lopes@itec.ufpa.br **Amanda Cremilda Lima Batista** ORCID: https://orcid.org/0000-0002-6023-6889 Universidade Federal do Pará, Brasil E-mail: amandaclbatista@outlook.com **Ronaldo Florêncio da Silva Junior** ORCID: https://orcid.org/0000-0003-2527-1774 Universidade Federal do Pará, Brasil E-mail: ronaldofs.14@hotmail.com **Ricardo Bentes Kato** ORCID: https://orcid.org/0000-0003-3096-4751 Universidade Federal do Pará, Brasil E-mail: ricardokato@ufpa.br

# **Resumo**

O controle de custos é um fator determinante para evitar imprevistos orçamentários e aumentar a lucratividade em obras. Sendo, a orçamentação eficiente, um dos principais fatores de êxito na construção civil. Alguns instrumentos como o Diagrama de Pareto ou curva ABC, surgem de forma a auxiliar o processo de gestão de custos. Dessa forma, este trabalho busca realizar análise de custos de um empreendimento residencial localizado no município de Salinópolis- PA, através da aplicação da curva ABC em dados do orçamento global da obra. A metodologia dividiuse em 5 etapas, iniciando pela definição dos custos unitários e totais de cada item, hierarquização dos itens em forma decrescente de custo total, cálculo das porcentagens individuais e acumuladas de composição do orçamento global, classificação dos itens em faixas A, B e C, representação dos resultados através da curva elaborada e discussão dos dados. Foram identificados, 303 itens, distribuídos entre materiais e serviços, sendo 8% classificados na faixa A, 16% na faixa B e 76% em C. Com base nos resultados obtidos, esta ferramenta se mostra como uma metodologia simples e satisfatória para realização do controle de custos de obras, podendo ser aplicada em diferentes tipos de empreendimentos e em suas diversas fases.

**Palavras-chave:** Orçamento de obra; Curva ABC; Gestão de custos.

# **Abstract**

Cost control is a determining factor in order to avoid budgetary unforeseen events and increase profitability in Civil works. Being, efficient budgeting, one of the main success factors in civil construction. Some instruments, such as the Pareto Diagram or ABC curve, appear in order to assist the cost management process. Thus, this research seeks to carry out the cost analysis of a residential development located in the municipality of Salinópolis-PA, through the application of the ABC curve to data from the global budget of the Civil work. The methodology was divided into 5 stages, starting with the definition of the unitary and total costs of each item, hierarchy of the items in decreasing form of total cost, calculation of the individual and accumulated percentages of composition of the global budget, classification of the items in bands A, B and C, representation of the results through the elaborated curve and discussion of the data. 303 items were identified, distributed among materials and services, 8% classified in range A, 16% in range B and 76% in C. Based on the results obtained, this tool shows itself as a simple and satisfactory

methodology for carrying out the control of construction costs, which can be applied in different types of projects and in different phases.

**Keywords:** Construction budget; ABC curve; Cost management.

#### **Resumen**

El control de costos es un factor determinante para evitar imprevistos presupuestarios y aumentar la rentabilidad en los sitios de construcción. El presupuesto eficiente es uno de los principales factores de éxito en la construcción. Algunos instrumentos, como el diagrama de Pareto o la curva ABC, surgen para ayudar al proceso de gestión de costos. Así, este trabajo busca realizar análisis de costos de un desarrollo residencial ubicado en el municipio de Salinópolis- PA, mediante la aplicación de la curva ABC en datos del presupuesto global de la obra. La metodología se dividió en 5 etapas, comenzando con la definición de los costos unitarios y totales de cada partida, jerarquización de las partidas en forma descendente del costo total, cálculo de los porcentajes individuales y acumulados de composición del presupuesto general, clasificación de partidas en rangos A, B y C, representación de los resultados a través de la curva elaborada y discusión de los datos. Se identificaron 303 ítems, distribuidos entre materiales y servicios, siendo 8% clasificados en el rango A, 16% en rango B y 76% en C. Con base en los resultados obtenidos, esta herramienta se muestra como una metodología simple y satisfactoria para realizar el control de costos de obras, y puede ser aplicada en diferentes tipos de empresas y en sus diversas fases.

**Palabras clave:** Presupuesto de construcción; Curva ABC; Gestión de costes.

## **1. Introdução**

O setor da construção civil é de grande importância para a economia de um país. De acordo com CBIC (2020), esse ramo fortalece o Produto Interno Bruto (PIB), além de oferecer grandes oportunidades empregatícias para a população. No entanto, essa atividade exige grandes investimentos por parte das companhias e de seus clientes, tendo o controle de custos como um fator determinante para evitar imprevistos orçamentários, aumentar a lucratividade, dentre outros benefícios.

Segundo Cardoso (2020), o orçamento representa um grande ponto de referência e um forte aliado em todo o ciclo de vida de uma construção: durante o projeto básico, para o planejamento da obra, para a elaboração do cronograma físicofinanceiro, na compra de materiais, nas negociações e, no fim da obra, como um banco de dados de grande valia. Dessa maneira, o seu processo de elaboração deve exigir um grande rigor para torna-se eficiente.

Um processo de orçamentação eficiente é extremamente relevante para a obtenção de resultados lucrativos e êxito para o construtor (Mattos, 2020). Isso porque permite ao engenheiro um grande auxílio durante as atividades, além de propiciar a análise antecipada de quaisquer desvios e assim, aperfeiçoar os processos. Em contrapartida, quando o orçamento é mal executado, ocasionam falhas e desapontamentos em relação aos custos e aos prazos estabelecidos.

Com o intuito de auxiliar os processos envolvendo a Gestão de Custos, encontram-se alguns instrumentos que contribuem para este exercício, como por exemplo, a Curva ABC ou também conhecida como Diagrama de Pareto. Essa ferramenta possibilita ao gestor identificar a importância de determinados itens do orçamento trabalhado, permitindo desta forma, a tomada de ações diretas (Andrade, 2018).

Dessa forma, a utilização da curva ABC na análise de custos e orçamento de obras proporciona a visualização da parcela de cada item na composição global dos custos, possibilitando identificar quais elementos estão ocasionando maiores gastos e subsidiando, dessa forma, a tomada de decisão quanto a negociação com fornecedores e controle de estoque. Garantindo menor risco de estouro orçamentário, maior lucratividade e competitividade à empresa.

Portanto, o artigo em questão, tem como principal objetivo realizar análise de custos de um empreendimento residencial de pequeno porte, localizado no município de Salinópolis- PA, através da utilização do diagrama de Pareto em dados de orçamento global da obra.

De forma a complementar, será utilizada para a análise do Diagrama de Pareto, algumas contribuições envolvendo o estudo de gerenciamento de riscos que, quando aplicadas em uma obra, de acordo com Vilela e Conforte (2020) possibilitam a redução de inúmeras ações que possam ocasionar eventos não planejados que exponham o sucesso do empreendimento.

Dentre os conceitos envolvendo a temática de custos, Morelli (2007) associa este termo à aquisição, utilização e reposição contínua dos recursos produtivos de uma empresa. Portanto, devem ser gastos pela empresa durante todo o ciclo de suas atividades e recuperados, na quantidade exata, conforme a venda de seus produtos e serviços. Enquanto, o Tribunal de Contas da União (2014) estabelece como a soma dos gastos incorridos e primordiais para a produção ou a prestação de serviços no objeto social da entidade e atribuídos ao Produto.

Para o Instituto Brasileiro de Auditoria de Obras Públicas – IBRAOP (2019), custo associado a obras é tudo aquilo que onera o construtor, representando a soma dos insumos necessários à realização de um serviço.

A temática envolvendo custos na construção civil, inicia-se, anteriormente, ao ato primórdio da obra e é sensato o conhecimento de que os custos e prazos, de acordo com Muianga, Granja e Ruiz (2014) estão entre as principais limitações em empreendimentos de construção civil, visto que, exige grande cuidado para que não haja excedente entre os orçamentos e os prazos propostos. Em vista disso, a engenharia e gerenciamento de custos tornam-se processos cruciais.

Para Cardoso (2020), a engenharia de custos é definida como a área da prática da engenharia na qual o julgamento e a experiência são utilizados na aplicabilidade de técnicas e princípios científicos utilizados nas problemáticas envolvendo estimativa de custo, controle do custo e a lucratividade. Enquanto, o Gerenciamento de Custos, de acordo com o PMBOK (2017), inclui todos os procedimentos utilizados no planejamento, estimativa, orçamento, financiamento, gerenciamento e controle dos custos, de forma a ser realizado dentro do orçamento aprovado.

Os processos envolvendo o Gerenciamento de Custos estão divididos em quatro, sendo classificados, segundo o PMBOK (2017) em:

- Planejar o Gerenciamento de Custos: Nessa etapa serão definidos como os custos do projeto serão estimados, orçados, gerenciados, monitorados e controlados;
- Estimar os Custos: O processo de desenvolver uma aproximação dos recursos monetários necessários para terminar o trabalho do projeto;
- Determinar o Orçamento: Processo que agrega os custos estimados de atividades individuais ou pacotes de trabalho para estabelecer uma linha base dos custos autorizada;
- Controlar os Custos: O processo de monitoramento do status do projeto para atualizar custos e gerenciar mudanças da linha de base dos custos.

De forma a complementar, Mattos (2020), define a estimativa de custos como uma espécie de avaliação expedita realizada com base em custos históricos e conferência com projetos similares, permitindo, dessa maneira, uma noção de grandeza do orçamento. Contudo, sempre atentando para que não haja disparidades, reforçando a exigência de profissionalismo.

Conforme o Instituto Brasileiro de Auditoria de Obras Públicas (2019), define-se orçamento como uma avaliação do custo total da obra possuindo como base os preços dos insumos ou dos valores de referência e levantamentos de materiais e serviços por meio dos elementos pertencentes nos projetos, memoriais e especificações. E essa atividade, envolve uma estimativa de custos em que o construtor irá atribuir o seu preço de venda – de maneira bem estabelecida (Mattos, 2006).

Os orçamentos funcionam como um mecanismo de controle que autoriza gastos nos projetos apenas nos grupos que forem identificados e financiados, além de que o método de desenvolver orçamentos tem de estar coerente com o custo (Morelli, 2007).

Entretanto, o objetivo do orçamento não deve ser apenas restrito à definição de custo de um empreendimento, devem ser consideradas outras utilizações, que beneficiem o processo como um todo. Outro ponto a ser frisado é em relação a

unicidade de cada orçamento, pois de acordo com Jesus (2008), cada empreendimento apresenta particularidades, o que implica que cada orçamento deve obedecer aos requisitos relativos a obra em questão.

Vale ressaltar que os orçamentos equivalem a uma soma dos produtos entre quantidade de serviços e de materiais, podendo ser dividido em dois tipos de custos: diretos e indiretos (Gonçalves, 2011) e podem ser classificados também quanto ao detalhamento, como: Estimativa de Custo, Orçamento Preliminar e Orçamento Analítico ou Detalhado (Mattos, 2006). Em relação aos conceitos envolvendo os custos diretos e indiretos, Tisaka (2006) os define como:

- Custos Diretos: São todos os custos diretamente envolvidos na produção de obra, que são os insumos constituídos por materiais, mão de obra e equipamentos auxiliares, mais toda a infraestrutura de apoio necessária para a sua execução no ambiente da obra, sendo todos esses custos diretos representados em uma Planilha de Custos.
- Custos Indiretos: São os custos específicos da administração central diretamente ligados a uma determinada obra, tais como o gerente de contrato, engenheiro fiscal e as respectivas despesas e alimentação e o rateio de todos os custos da administração central.

As etapas envolvendo a orçamentação, de acordo com Mattos (2020) podem ser agrupadas em três: Estudo das Condicionantes, Composição de Custos e Determinação do Preço, esquematizadas, na Figura 1, nos quais são analisados todos os documentos que estão disponíveis, além de serem realizados todos os levantamentos; seguido da montagem dos custos que, ao final, são adicionados aos custos indiretos, aos impostos e lucros para dessa forma, ser atingido o preço final de venda.

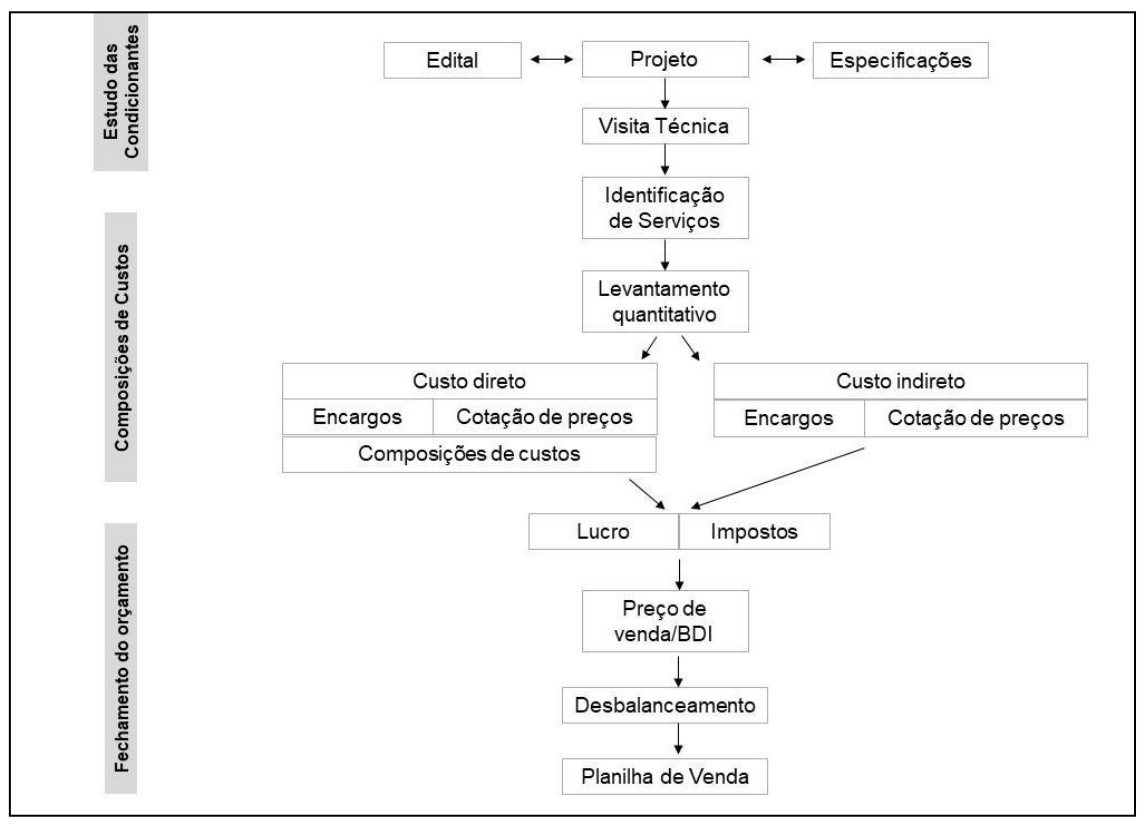

**Figura 1 –** Roteiro do Orçamento de uma Obra.

Fonte: Adaptado de Mattos (2020).

Dentre as ferramentas de análise de orçamentos, a Curva ABC apresenta um grande destaque, fornecendo um relatório na forma decrescente de custo, podendo ser de dois tipos: de insumos e de serviços (Mattos, 2006).

Esse termo classificativo referente a Curva ABC, segundo Koch (2006), surgiu em 1897, graças ao economista italiano, Vilfredo Pareto. Além dessa nomenclatura, também é conhecida como Diagrama de Pareto, Princípio 80/20, Princípio de Pareto, Princípio de menor esforço e do desequilíbrio, Lei de Pareto e de acordo com Cunha (2013) também pode ser denominado de "Princípio dos poucos significativos e muitos insignificativos".

O estudo de Pareto, conforme Reinchardt (2017), após um criterioso levantamento de dados populacionais, consistiu em uma classificação sobre a distribuição de renda em que na classe A estariam as pessoas mais ricas, ou seja, 20% que unidas somavam 80% da riqueza italiana; enquanto na classe B, situavam-se a classe média – 30% da população – e por fim, na classe C, a parcela mais pobre que equivaliam a 50% do todo populacional e condiziam a 5% da riqueza. Esta metodologia pode ser aplicada em diversas áreas, como por exemplo, o foco deste artigo que está voltado para a análise de orçamentos.

De acordo com o Instituto Brasileiro de Auditoria de Obras Públicas (2019), a definição de Curva ou Classificação ABC dar-se por:

Tabela obtida a partir da planilha contratual ou do orçamento base da licitação, na qual os itens do orçamento são agrupados e, posteriormente, ordenados por sua importância relativa ao preço total, em ordem decrescente, determinando-se o peso percentual do valor de cada um em relação ao valor total do orçamento, calculando-se, em seguida, os valores percentuais acumulados desses pesos.

Assim sendo, uma ferramenta de grande valia, pois é possível expor os elementos que devem ser desembolsados: tempo, energia e negociações, possibilitando menores custos aos empreendimentos (Andrade, 2018). E de maneira a integrar as inúmeras utilidades provenientes da Curva ABC são destacadas por Solano (2003) as seguintes utilizações:

- Planejamento de Empreendimentos: em que na estratégia da empresa assim como na padronização de projetos, são realçados a importância dessa ferramenta na tomada de decisões iniciais, com base, em empreendimentos já concluídos;
- Programação de Empreendimentos: utilizada para orçamentos expedidos em estudos de viabilidade preliminares;
- Planejamento de Obras: se utiliza quando já é plausível fazer o comparativo entre a Curva ABC real do projeto a ser efetuado com as curvas da cultura da empresa, de maneira a corrigir/reestudar rumos, custos e os objetivos relacionados aos suprimentos e mão de obra;
- Programação de Obras: averiguando por meio de um número reduzido de itens referentes as variações de custos individuais e suas repercussões no custo global, para as devidas medidas;
- Gerenciamento de Obras: são destacados a pouca utilização das Curvas ABC pelos gestores de obras e as utilidades para os setores de suprimentos e produção.

Mattos (2020) também aponta alguns benefícios, expostos na Tabela 1, de forma mais detalhista em relação aos benefícios que a utilização da Curva ABC de insumos e serviços proporcionam aos orçamentistas e engenheiros, durante a gestão de uma obra. O entendimento de cada uma dessas utilidades - desde a hierarquia dos insumos até a subcontratação - são de extrema importância para a utilização correta da curva ABC bem como, as análises dos resultados proporcionados pela mesma.

| Hierarquia dos Insumos          | Observar no topo da tabela para identificar os insumos economicamente<br>importantes.                                                                                                    |
|---------------------------------|----------------------------------------------------------------------------------------------------|
| Priorização para Negócios       | Os insumos da faixa A são os que devem ser objeto de cotação e negociação<br>mais cuidadoso.                                                                                                    |
| Atribuição de Responsabilidades | A aquisição dos principais insumos deve ter participação ativa do gerente de<br>obra, pois reside um grande potencial de melhoria de resultado da obra.                                                                                                    |
| Avaliação de Impactos           | $\hat{E}$ por meio da Curva ABC que o construtor avalia o impacto que um aumento –<br>ou diminuição - do preço de um insumo terá no resultado da obra. Isso é<br>importante para o andamento da obra, pois quando o construtor quer demonstrar<br>ao seu cliente que a obra encareceu foi devido ao aumento de custo em um item<br>que tem grande peso no orçamento. |
| Metas de Produção               | Durante a execução da obra, o gerente deve de forma prioritária, controlar o<br>desempenho dos serviços presentes na faixa A. Um ganho de produtividade em<br>um serviço na faixa A tem um impacto positivo maior do que na faixa C. Da<br>mesma forma se aplica para os impactos negativos.                                                                         |
| Validação do Orçamento          | O diretor técnico de uma construtora não consegue conferir todo o trabalho do<br>orçamentista, contudo, a fim de fazer uma validação do orçamento por<br>amostragem, o diretor pode apreciar as composições de custos utilizadas nas<br>faixas A e B, por exemplo.                                                                                                   |
| Subcontratação                  | No caso de subcontratação, é importante ter o conhecimento de qual posição da<br>curva o ser subcontratado está. Se, por exemplo, estiver na faixa A,a construtora<br>precisa ter cuidado redobrado, pois uma porção significativa do custo da obra<br>será gerida por uma empresa externa.                                                                          |

**Tabela 1 –** Utilidades da Curva ABC.

Fonte: Adaptado de Mattos (2020)

A curva é originada do gráfico traçado que demonstra a percentagem acumulada de cada insumo no valor acumulado, sendo mais comum a forma tabular apresentando: descrição, unidade, quantidade, custo unitário, custo total e percentagens acumuladas, auxiliando o engenheiro em sua gestão (Mattos, 2006). Diante do exposto, na Figura 2, tem-se a representação gráfica de uma Curva ABC, contendo suas faixas, sendo que de acordo com Mattos (2020) as faixas A e B, juntas, representam 80% do custo da obra e compreendem apenas 20% dos insumos; e a faixa C que engloba em torno de 80% dos insumos, apesar de representar apenas 20% do custo da obra. Este gráfico, por sua vez, apresenta uma análise bem didática sendo capaz de ser aplicado para qualquer quantidade de insumos ou serviços.

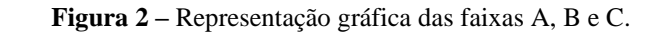

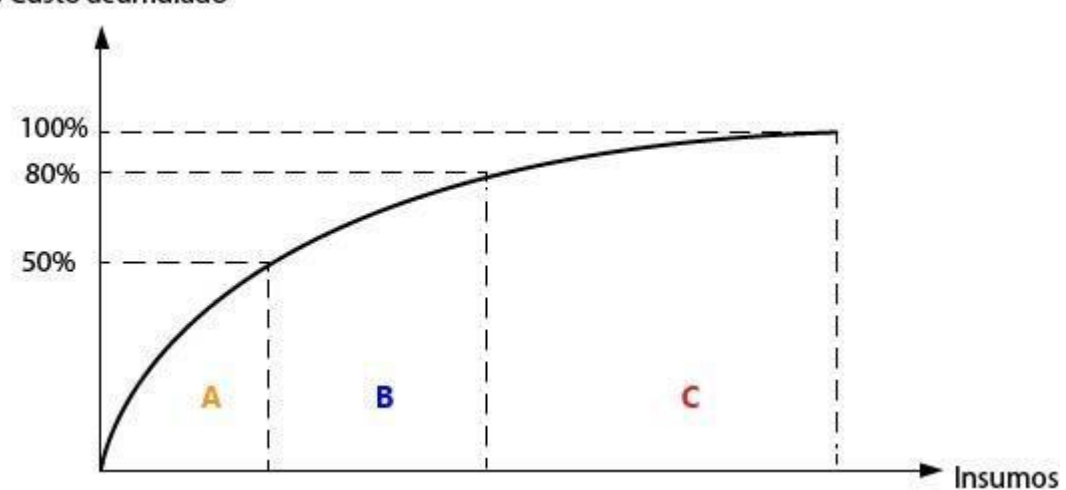

% Custo acumulado

Fonte: Adaptado de Mattos (2006).

# **2. Metodologia**

O artigo em estudo trata-se de uma pesquisa aplicada, a metodologia foi executada com base no estudo desenvolvido pelo economista italiano Vilfredo Pareto, e adaptado a construção civil por Mattos (2020), visto que, possui uma finalidade prática, podendo ser utilizada para análise e gestão de custos em diversas obras civis. Além disso, classifica-se também, como estudo de caso, pois, desenvolveu-se através de sua aplicação em um orçamento de obra, especificamente de um condomínio residencial localizado no município de Salinópolis – PA.

# **a) Traçado da Curva ABC**

Para o processo de elaboração da Curva ABC, foram seguidas as seguintes etapas, utilizando a planilha eletrônica do Microsoft Excel, contendo o orçamento em estudo:

- 1) Foram definidos os custos unitários dos serviços para assim, obter os custos totais referentes a cada item;
- 2) Em seguida, foram agrupados todos os serviços e hierarquizados de forma decrescente ao custo total;
- 3) A organização da Planilha obedeceu a seguinte formatação, conforme apresentado na Tabela 2, abaixo:

## **Tabela 2 -** Demonstrativo da organização dos dados.

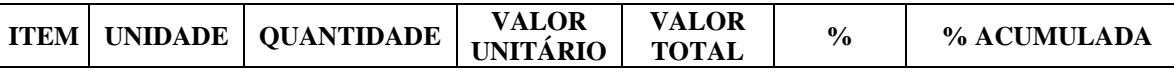

Fonte: Autores (2021).

4) Dispostos em ordem decrescente, calculou-se as porcentagens individuais e acumuladas de todos os itens para serem determinadas as Classes, conforme os limites definidos na Tabela 3, abaixo:

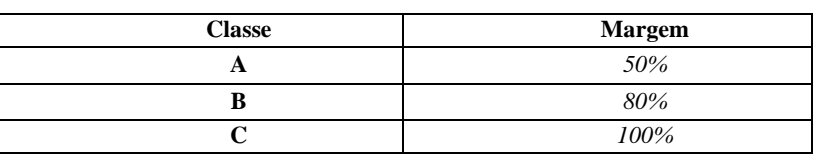

### **Tabela 3 -** Margem de Classes.

Fonte: Mattos (2020).

O critério utilizado para a classificação das margens refere-se a seguinte interpretação:

- ✓ *Classe A: Envolve os insumos que pertencem a 50 % do custo total;*
- ✓ *Classe B: Envolve os insumos entre os percentuais acumulados de 50 % e 80% do custo total;*
- ✓ *Classe C: Todos os insumos restantes.*
- 5) Dispostos das classificações, no mesmo Software foi gerada a curva referente ao Diagrama de Pareto ou Curva ABC, na qual foram representados os resultados para posterior discussão e análise sob o olhar do custo e planejamento.

# **3. Resultados e Discussão**

De posse dos dados da planilha orçamentária do projeto em estudo, a qual continha descrição sucinta de cada item, bem como, informações referentes a unidade adotada, quantidade, valor unitário e valor acumulado/total, foi possível elaborar a curva ABC para análises posteriores. Para tal, o orçamento global, passou por uma checagem prévia para identificação dos serviços a serem analisados e custos aplicados. A divisão dos serviços presentes no orçamento global, estavam dispostas de acordo com a Tabela 4, a seguir, nos quais para cada tipo de serviço foram descritos os itens aos quais se referiam.

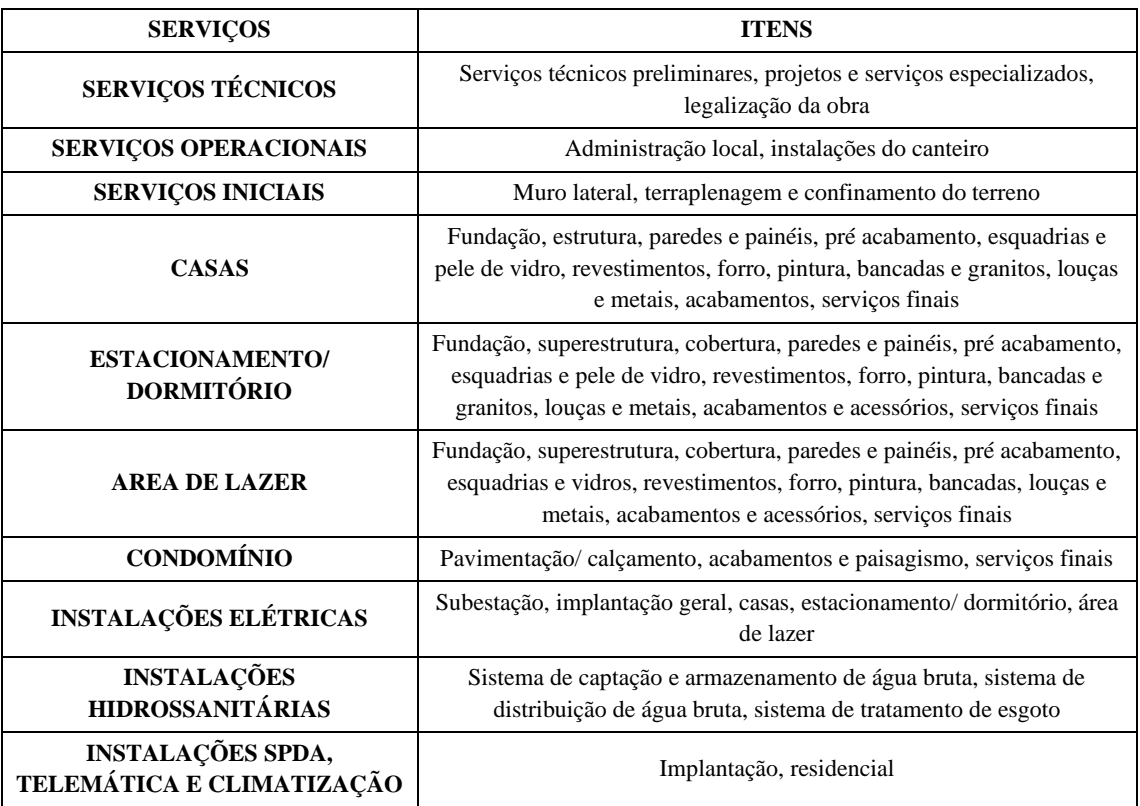

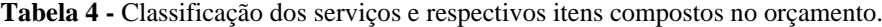

Fonte: Autores (2021).

Para cada um dos itens da Tabela 4, existem subitens que os compõem, obtendo para a elaboração da ferramenta um total de 303 subitens que, conforme a metodologia, foram ordenados de maneira decrescente de custos e dispostos a essa organização, foram calculados os percentuais representativos de cada item no valor total do orçamento, bem como o percentual acumulado. Com base na classificação de Mattos (2019), os subitens foram enquadrados em categorias A, B e C. O Gráfico 1, abaixo, representa a porcentagem de itens em cada faixa de classificação, nos quais os 24 elementos localizados na classificação A, correspondem aos itens que estão acima do percentual acumulado de 50%; em B, estão 49 elementos cujos percentuais acumulados estão entre 50% e 80%; e em C, todo o percentual restante, correspondendo a parcela composta por 230 elementos.

# **Gráfico 1 -** Porcentagem de itens nas faixas A, B e C.

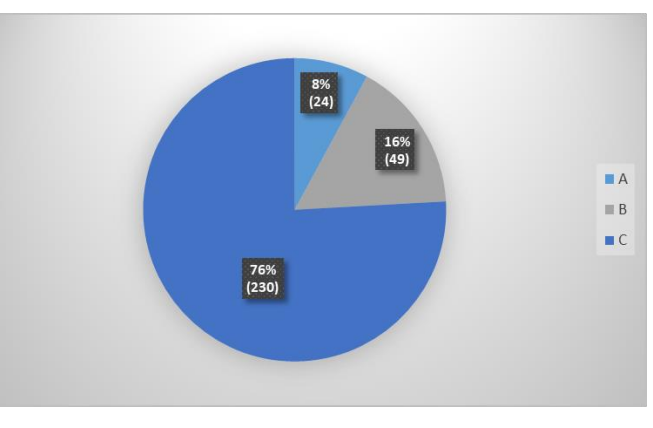

Fonte: Autores (2021).

Como resultado, a curva ABC gerada no Microsoft Excel com base na análise orçamentária, está representada na Figura 3, a seguir:

# **Figura 3 -** Curva ABC do empreendimento.

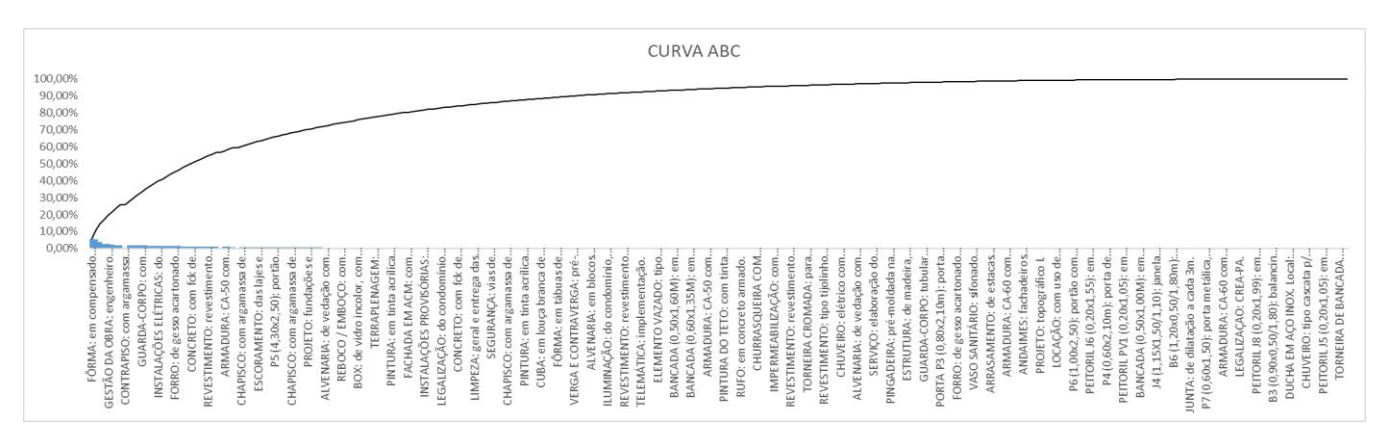

#### Fonte: Autores (2021).

Se tratando da análise do uso dessa ferramenta, é de extrema importância a interpretação dos itens, que geram maior valor econômico para a execução do empreendimento. Conforme a hierarquia de insumos e serviços, tem-se 24 itens que correspondem aos insumos e serviços que mais pesam no custo total da obra, sendo fôrma das estruturas de fundação das casas o item mais representativo no custo total da obra, compondo 5,72% do orçamento total, equivalente a R\$290.586,00. Tais itens e suas porcentagens equivalentes (não acumulada) estão representados na tabela 5 a seguir, em ordem decrescente de custo:

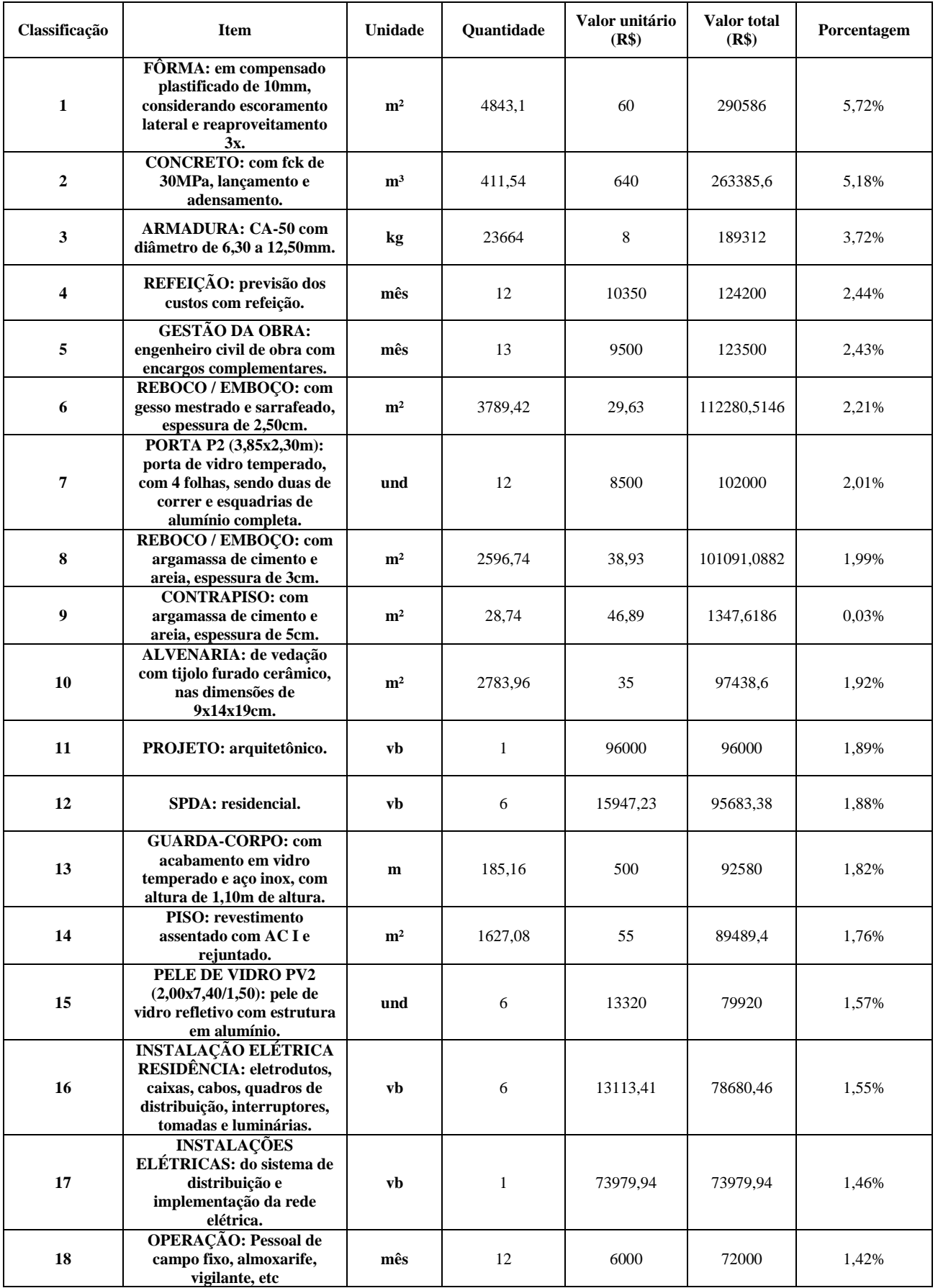

# **Tabela 5 -** Classificação dos serviços e respectivos itens compostos no orçamento.

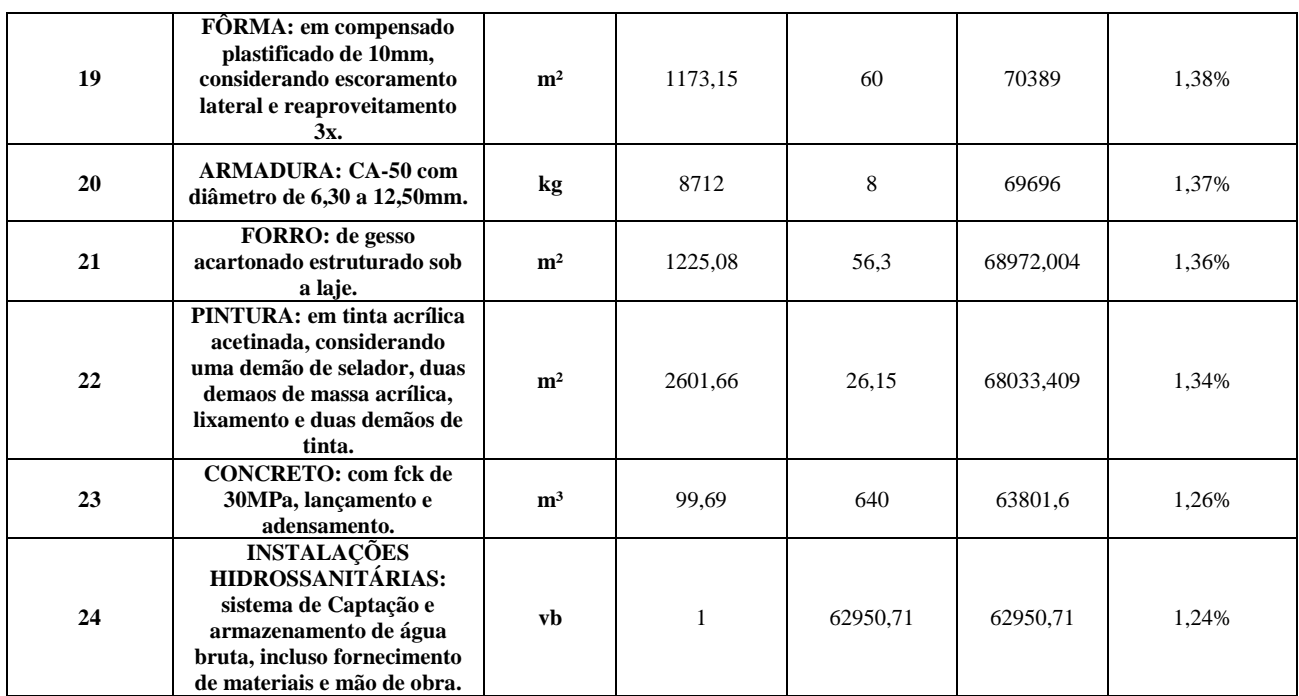

Fonte: Autores (2021).

A classificação B está representada por 49 itens, que correspondem a etapas de terraplenagem, de instalação do canteiro, contrapiso, processos de legalização e estadia, tratamentos – parte de impermeabilização – itens referentes ao condomínio, como pavimentação, entre outros. Estes itens possuem valores que variaram entre 1,24% e 0,36% do orçamento global. Já a classificação C, que apresenta maior quantidade de materiais e serviços, total de 230, possui valores que variam entre 0,35% e 0% de gastos unitários por item.

De forma semelhante, Campos (2018), fez a análise de custos de um imóvel residencial de alto padrão através da curva ABC, obtendo como resultado 36% de itens demandando maiores gastos na obra, sendo revestimentos, paredes, pisos e superestrutura, as etapas mais onerosas da obra.

Andrade (2018), buscou aplicar esta metodologia para análise de custos referentes a reforma de um edifício comercial, conseguindo identificar 22% de itens na faixa A, 26% na faixa B e 52% na faixa C, tendo piso em porcelanato o item mais representativo nos custos. Concluindo que o método pode ser facilmente aplicado em todas as etapas da obra e gerar resultados satisfatórios.

Alvarenga *et.al* (2020)*,* utilizou a curva ABC para identificação dos fatores que mais influenciam em aditivos de custos em obras públicas, especificamente em instituições federais de ensino superior. Através da análise dos fatores em 2.178 obras distribuídas em todas as regiões do Brasil, os autores observaram que 31% se enquadraram na faixa A, sendo acréscimos de serviços e inclusões e/ou modificações os itens de maior peso, a faixa B também englobou 31% dos fatores e a faixa C 34%.

Já Santin (2018), através da utilização de faixas de concentração, buscou analisar curvas ABC resultantes do orçamento de empreendimentos públicos e privados de diferentes características como academias, casas populares e de veraneio, ambulatórios, restaurantes, escolas, entre outros.

## **4. Considerações Finais**

O orçamento de obras é uma das etapas mais importantes no planejamento de um empreendimento, visto que é determinante para todas as etapas da obra em geral, além de estar diretamente associada à sua viabilidade. Dessa forma, é fundamental que a verificação seja realizada de forma constante e assertiva pelos responsáveis da gestão de custos da obra.

Sendo assim, a análise fundamentada no Diagrama de Pareto ou curva ABC, se mostra como uma metodologia simples e satisfatória para realização do controle de custos de obras, podendo ser aplicada em diferentes tipos de empreendimentos e em suas diversas fases.

Como sugestões para trabalhos futuros, recomenda-se uma análise orçamentária utilizando ferramentas específicas na área de gestão – softwares especializados – de forma a refinar os resultados obtidos, obtendo dessa maneira, métodos mais específicos e, portanto, resultados mais precisos. Uma outra sugestão seria um estudo baseado na transferência do montante economizado por meio da análise de Pareto para outras localidades da obra.

# **Referências**

ABNT. (2009). NBR ISO 31000: Gestão de Riscos - Princípios e Diretrizes. Associação Brasileira de Normas Técnicas (ABNT).

Alvarenga, F. C., Maués, L. M. F., Júnior, P. C. S. & Macêdo, A. N. (2021). *Alterações de custo e prazo em obras públicas. Ambiente Construído*. 21(1), 161- 80.

Andrade, J. C. (2018). *A aplicabilidade da curva ABC na gestão de obras. Revista Especialize On-line IPOG*. 1(16),1-19. https://ipog.edu.br/wpcontent/uploads/2020/11/jessica-candeia-de-andrade-671074.pdf

Brandstetter, M. C. G. O.& Ribeiro, H. R. O. (2020). *Causas de custos adicionais e impacto financeiro em obras públicas sob a perspectiva da gestão de risco. Ambiente Construí*do, 20 (1), 41-63.

Tribunal de Contas da União. (2014.). *Orientações para Elaboração de Planilhas Orçamentárias de Obras Públicas | Portal TCU*. Portal.tcu.gov.br. Consultado em 10 jan. 2021[. https://portal.tcu.gov.br/orientacoes-para-elaboracao-de-planilhas-orcamentarias-de-obras-publicas.htm](https://portal.tcu.gov.br/orientacoes-para-elaboracao-de-planilhas-orcamentarias-de-obras-publicas.htm)

Bezerra, D. H. B. (2019). Plano de gerenciamento de riscos: um estudo sobre o setor de obras da UFERSA **(**Dissertação de Mestrado) Universidade Federal Rural do Semi- árido, Mossoró, Rio Grande do Norte.

Câmara Brasileira da Indústria da Construção. (2020). Consultado em 10 jan. 2021. https://cbic.org.br/construcao-civil-e-a-locomotiva-do-crescimento-comemprego-e-renda, 2020

Cardoso, R. S. (2020). *Orçamento de obras em foco* (4a ed.). Oficina de textos.

Cunha, F. C. R. (2013). Aplicações da lei de Newcamb-Belford à auditoria de obras públicas **(**Dissertação de Mestrado). Universidade de Brasília. Brasília, Brasil.

Gonçalves, C. M. M. (2011). Método para gestão do custo da construção no processo de projeto de edificações/C.M.M. (Dissertação de Mestrado) Universidade de São Paulo, Brasil.

Instituto Brasileiro de Auditoria De Obras Públicas. (2019). *Manual de Auditoria de Obras Públicas e Serviços de Engenharia*. Consultado em 23 jan. 20211. Disponível em[: http://www.ibraop.org.br/wp-content/uploads/2020/09/Manual-de-Aud-de-Obras-e-Serv-de-Eng.pdf](http://www.ibraop.org.br/wp-content/uploads/2020/09/Manual-de-Aud-de-Obras-e-Serv-de-Eng.pdf)

Jesus, C. R. M. (2008). *Analise de custos para reabilitação de edifícios para habitação* (Dissertação de Mestrado). Universidade de São Paulo, Brasil.

Koch, R. (2006). *O Princípio 80/20*. Sextante.

Lima, A. M. N. & Silva, M. A. (2020). *Fatores chave para a gestão e a execução de projetos de construção civil***.** Braz. J. of Develop, 6 (7), 50837-50851.

Mattos, A. D. (2020). *Como preparar orçamento de obra***.** (3a ed). Oficina de texto

Mattos, A. D. (2006). *Como Preparar Orçamentos de Obras.* Pini

Morelli, S. (2007). *Gestão de custos em projeto, uma aplicação do uso do EVMS/S.Morelli***.** (Dissertação de Mestrado, Escola Politécnica da Universidade de São Paulo). Faculdade de Engenharia Naval e Oceânica, São Paulo, São Paulo.

Muianga, E. A. D., Granja, A. D. & Ruiz, J. de A*. (2015). Desvios de custos e prazos em empreendimentos da construção civil: categorização e fatores de influência*. *Ambiente Construído*, 15 (1), 79-97.

Project Management Institute. (2017). *Um Guia do Conhecimento em Gerenciamento de Projetos (Guia PMBOK***).** Consultado em 23 jan. 2021**.**  <https://lccn.loc.gov/2017032505>

Reinchardt, A. L. (2013). *O ensino da curva ABC no curso técnico em administração: uma possibilidade de integração entre a administração e o ensino de estatística***. (**Dissertação de Mestrado- Programa de pós-graduação em ensino de ciência e tecnologia). Universidade Tecnológica Federal do Paraná, Ponta Grossa, Paraná.

Santini, C. A. L., Oliveira, R. & Oliveira, A. M. S. S. (2018, novembro). *Classificação de curvas abc em obras da construção civil***.** Comunicação apresentada no *Congresso Técnico Científico da Engenharia e da Agronomia*, Brasil.

Solano, R. S. (2003). *Curva ABC de fornecedores: uma contribuição ao planejamento, programação, controle e gerenciamento de empreendimentos e obras* **(**Dissertação de Mestrado – Programa de Pós-Graduação em Engenharia de Produção). Universidade Federal de Santa Catarina, Faculdade de Engenharia de Produção, Florianópolis.

Tisaka, M. (2006). *Orçamento na Construção Civil: Consultoria, Projeto e Execução.* Pini.

Vilela, G. C., Conforte, M. E. (2020). *Metodologia para Gerenciamento de Riscos em Empreendimentos de Pequeno Porte***.** *Revista Boletim do Gerenciamento*. 20 (l3). https://www.nppg.org.br/revistas/boletimdogerenciamento.